## **ИСПОЛЬЗОВАНИЕ ОБЛАЧНЫХ ВЫЧИСЛЕНИЙ ДЛЯ ОБУЧЕНИЯ МАГИСТРОВ**

## **Шахворостов М.Е.**

## **Оренбургский государственный университет, г. Оренбург**

Облачные вычисления представляют собой динамически масштабируемый способ доступа к внешним вычислительным ресурсам в виде сервиса, предоставляемого посредством Интернета, при этом пользователю не требуется никаких особых знаний об инфраструктуре «облаков» или навыков управления этой технологией.

Сам термин «Облачные вычисления» пришел из области схематических обозначений компонентов физической, логической или транспортной инфраструктуры центром обработки данных. На схемах обозначались типы аппаратных компонентов центров обработки данных, с некоторой долей абстракции. Интернет имел обозначения в виде кучевого облака. Раньше производство было сосредоточено в локальном центре обработки данных, и интернет служил транспортной средой, то теперь производство перенесено в интернет (облако). Производство и потребление компьютерных услуг, на английском языке, получило название computing.

Новая бизнес-модель получила название Cloud computing, поскольку реализует в первую очередь экономические принципы производства и потребление услуг в среде интернет.

На русском языке «computing» обычно переводится как «вычисления», что существенно сужает смысл, однако словосочетание «Cloud computing», как «Облачные вычисления», уже вполне сложились, поэтому в работе используется общепринятая терминология.

Cloud computing – это программно-аппаратное обеспечение, доступное пользователю через сеть, локальную или глобальную в виде сервера, позволяющего использовать удобный интерфейс для удаленного доступа к выделенным ресурсам (вычислительным ресурсам, программам и данным).

Компьютер клиента выступает терминалом подключения к сети. Компьютеры, входящие в cloud computing называются вычислительными облаками, и при этом нагрузка на них распределяется равномерно.

Обучение магистров связано с использованием компьютера, сети Интернет, локальной сети и программного обеспечения. Для использования ПО, его следует сначала установить на компьютер. Но при показе практических работ возможно несовпадение версий ПО домашнего компьютера, кафедрального. Поэтому я предлагаю использовать облачные вычисления для обучения магистров.

Использования облачных вычислений заключается в следующем, на облачном кластере предустановлено определенно ПО, которое будет доступно через Web – интерфейс, при переходе по определенно адресу в окне браузера.

На рисунке 1 представлена схема взаимодействия Преподаватели и магистра, через «Облако».

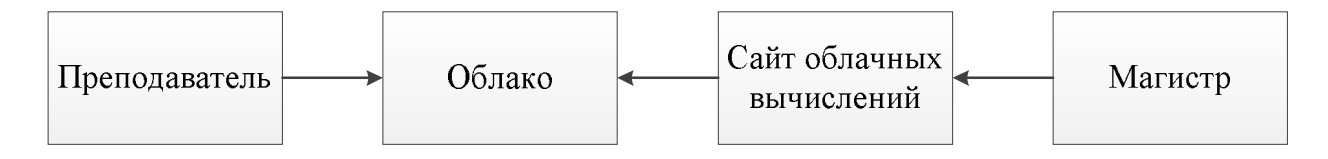

Рисунок 1 – Схема взаимодействия Преподавателя и Магистра

Данная схема доступа предоставляет различные права доступа к облачным данным. Стоит отметить, что преподаватель имеет большие возможности при взаимодействии с облаком, такие как скачивание/загрузки файлов, просмотр файлов. Магистр имеет возможность только загружать и просматривать файлы, содержащие в облаке.

При использовании облачных вычислений для каждого магистра и преподавателя создается личный кабинет, который позволяет хранить свои файлы на облачном хранилище. Для входа в личный кабинет, стоит ввести Логин и Пароль, выданный Администратором.

Основной идеей является использования ПО установленного на облачных серверах университета. Преподавателя зайди под своим Логином, может запросить у Администратора через заполненную заявку, определенное количество мощности для определенного количества магистров. На каждом компьютере, магистр имеет возможность зайти под своим Логином и использовать программу, которую запросил преподаватель.

Каждый магистр работает не зависимо друг от друга, при использовании облачных вычислений. Так же предоставляется сохранение выполненного проекта, в облачном хранилище, с многочисленным числом копий для повышенной сохранности проекта. Облако имеет следующие преимущества:

 Доступность – каждый магистр, зарегистрированный в системе, имеет доступ к облачным вычислениям;

 Мобильность – доступ может осуществляться, с рабочих компьютеров университета, а так же с домашнего компьютера магистра;

 Мощность – облако имеет неограниченный потенциал мощностей, для выполнения определенных задач;

 Адаптивность – облако подстраивается под сложности задачи, и может выделить необходимое количество мощности, если выделенных средств не хватает, то облако добавляет мощности.

Недостатком облачных вычислений является постоянное подключение к сети Интернет. Доступ, осуществляемый через Web-интерфейс, требует постоянного подключения к сети, иначе работа с облаком невозможна.

Для правильной работы облачных вычислений, следует использовать планировщик BackFill, который позволяет правильно оценивать затраченное время на выполнение задач. При большом количестве задач, создается очередь из магистров, очередь формируется по времени, где меньше время использования, следовательно, там и добавится новый пользователь облачных вычислений.

Для вычисления времени использования облака в каждой очереди

$$
K = \frac{T_R}{T_N} \tag{1}
$$

где  $K$  – коэффициент исследования;  $T_R$  – время на выполнение на ресурсе  $R$ ;  $T_N$ – время выполнения всех задач в очереди.

Использование облачных вычислений позволяет, моделировать проекты больших размеров, обработка которых займет на домашнем компьютере времени в несколько раз больше.

## *Список литературы*

*1. Риз, Д. Облачные вычисления. Cloud Application Architectures / Д.Риз; – СпБ.: БХВ – Петербург, 2011. – 288 с. – ISBN 978-5-9775-0630-4*

*2. Введение в облачные вычисления [Электронный ресурс] – Электрон. текстовые данные [Б.м] – Режим доступа: http://www.intuit.ru/studies/courses/606/462/lecture/5923 – Загл. с экрана*